## SAP ABAP table ETTCD FLD {Field Structure in Screen of Transaction}

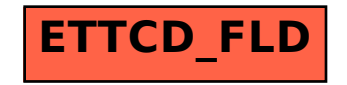